# **lidar processing Documentation**

*Release 0.1.0*

**Ioannis Binietoglou**

**May 20, 2022**

## **CONTENTS**

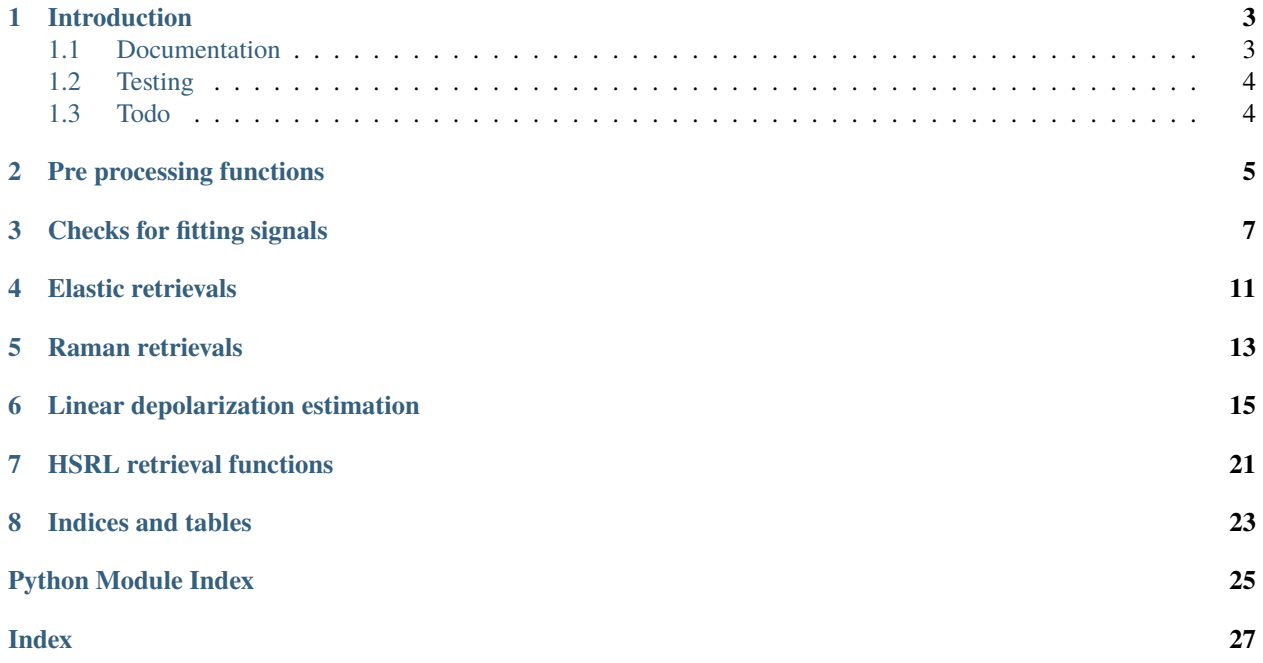

Contents:

## **INTRODUCTION**

<span id="page-6-0"></span>This module collects basic processing routines for aerosol lidar systems. Its aim is to act as a repository of preprocessing and optical processing routines, that can be used as a basic building block for any atmospheric lidar processing software.

To make it reusable, the module includes only the pre-processing and optical processing functions. Reading data, visualization, etc. should be handled by different modules.

**Note:** Here is a list of complementary lidar-related modules:

**Raw lidar files** The [atmospheric-lidar](https://gitlab.com/ioannis_binietoglou/atmospheric-lidar) module contains classes to read raw lidar data files, including Licel binary files. It can be used for plotting (quicklooks) and converting raw data to SCC format.

## <span id="page-6-1"></span>**1.1 Documentation**

Each function should be documented following the Numpy doc style.

For details see the [numpy documentation.](https://github.com/numpy/numpy/blob/master/doc/HOWTO_DOCUMENT.rst.txt)

All docstrings are collected to a single documentation file using the [Sphinx](http://www.sphinx-doc.org/) module. The documentation is located in the docs/ folder. The documentation is written in [restructured text](http://www.sphinx-doc.org/en/stable/rest.html) format.

You can rebuild the docs by running the following command from the docs folder.

make html

The documentation is also built automatically every time you push your changes to the repository. You can find it online in [Read the docs.](https://readthedocs.org/projects/lidar-processing/)

**Molecular scattering** The [lidar\\_molecular](https://gitlab.com/ioannis_binietoglou/lidar_molecular) module is a collection of scripts to calculate scattering parameters of molecular atmosphere.

## <span id="page-7-0"></span>**1.2 Testing**

Some tests, based on unittest2 library, are located in the lidar\_processing/tests/ folder.

You can run all the test using the commands from the project directory.

python -m unittest discover

## <span id="page-7-1"></span>**1.3 Todo**

The module is still in a very early stage so most things need to be done. Here is an indicative list of things to add:

- Signal gluing
- Optical product gluing (e.g. from near and far range telescopes).
- Error propagation (Monte Carlo method).
- Klett algorithm for elastic lidar retrieval
- Raman scattering algorithms for backscatter and extinction.

Even if you don't have something to code, there are other ways to contribute, e.g:

- Review/improve this documentation.
- Test that the implemented functions work correctly.
- Suggest missing routines or other improvements.

**TWO**

## <span id="page-8-0"></span>**PRE PROCESSING FUNCTIONS**

## **THREE**

## **CHECKS FOR FITTING SIGNALS**

<span id="page-10-1"></span><span id="page-10-0"></span>This file contains functions that check if two signals fit or not. They can be used to check a gluing or molecular fit regions.

fit\_checks.check\_correlation(*first\_signal*, *second\_signal*, *threshold=None*)

Returns the correlation coefficient between the two signals.

The signals can be either 1D arrays or 2D arrays containing the rolling slices of the input signals. In the 2D case, the function returns the sliding correlation between the original signals.

If a threshold is provided, returns True if the correlation is above the specified threshold.

## **Parameters**

**first\_signal: array** The first signal array

**second\_signal: array** The second signal array

**threshold: float or None** Threshold for the correlation coefficient.

## **Returns**

**correlation: float or boolean** If threshold is None, then the function returns an the correlation coefficient. If a threshold is provided, the function returns True if the correlation value is above the threshold.

## fit\_checks.check\_linear\_fit\_intercept\_and\_correlation(*first\_signal*, *second\_signal*)

Check if the intercept of a linear fit is near zero, and the correlation coefficient of the two signals.

Performs a linear fit to the data, assuming  $y = ax + b$ , with x the first\_signal and y the second\_signal. It will return the value np.abs(b / np.mean(y)  $*$  100)

If the intercept is far from zero, it indicates that the two signals do not differ from a multiplication constant.

### **Parameters**

**first signal** [array] The first signal array

**second\_signal** [array] The second signal array

## **Returns**

**intercept\_percent** [float or boolean] The value of the intercept b, relative to the mean value of the second\_signal.

**correlation** [float] Correlation coefficient between the two samples

### <span id="page-11-0"></span>fit\_checks.check\_min\_max\_ratio(*first\_signal*, *second\_signal*, *threshold=None*)

Returns the ration between minimum and maximum values (i.e. min / max).

The operation is performed for both signals and the minimum is returned. The aim is to detect regions of large variation e.g. edges of clouds. Similar large values will be returned when the signals are near 0, so the relative difference is large. Consequently, this test should be used in parallel with checks e.g. about signal to noise ratio.

If a threshold is provided, returns True if the reltio is above the specified threshold.

### **Parameters**

**first\_signal: array** The first signal array

**second\_signal: array** The second signal array

**threshold: float or None** Threshold for the correlation coefficient.

**Returns**

**minmax: float or boolean** If threshold is None, then the function returns the min/max ratio. If a threshold is provided, the function returns True if the correlation value is above the threshold.

fit\_checks.check\_residuals\_not\_gaussian(*first\_signal*, *second\_signal*, *threshold=None*)

Check if the residuals of the linear fit are not from a normal distribution.

The function uses a Shapiro-Wilk test on the residuals of a linear fit. Specifically, the function performs a linear fit to the data, assuming  $y = ax$ , and then calculates the residuals  $r = y - ax$ . It will return the p value of the Shapiro-Wilk test on the residuals.

If a threshold is provided, returns True if the p value is below the specified threshold, i.e. if the residuals are probably not gaussian.

## **Parameters**

**first\_signal: array** The first signal array

**second\_signal: array** The second signal array

**threshold: float or None** Threshold for the Shapiro-Wilk p-value.

### **Returns**

**p\_value: float or boolean** If threshold is None, then the function returns the p-value of the Shapiro-Wilk test on the residuals. If a threshold is provided, the function returns True if p-value is below the threshold.

### fit\_checks.check\_residuals\_not\_gaussian\_dagostino(*first\_signal*, *second\_signal*, *threshold=None*)

Check if the residuals of the linear fit are not from a normal distribution.

The function uses a D'agostino - Pearsons's test on the residuals of a linear fit. Specifically, the function performs a linear fit to the data, assuming  $y = ax$ , and then calculates the residuals  $r = y - ax$ . It will return the p value of the D'agostino - Pearsons's omnibus test on the residuals.

If a threshold is provided, returns True if the p value is below the specified threshold, i.e. if the residuals are probably not gaussian.

### **Parameters**

**first\_signal: array** The first signal array

**second signal: array** The second signal array

**threshold: float or None** Threshold for the Shapiro-Wilk p-value.

#### **Returns**

- <span id="page-12-0"></span>**p\_value: float or boolean** If threshold is None, then the function returns the p-value of the D'agostino - Pearsons's test on the residuals. If a threshold is provided, the function returns True if p-value is below the threshold.
- fit\_checks.sliding\_check\_correlation(*first\_signal*, *second\_signal*, *window\_length=11*, *threshold=None*) Returns the sliding correlation coefficient between the two signals.
	- If a threshold is provided, returns True if the correlation is above the specified threshold.

### **Parameters**

**first\_signal: array** The first signal array

**second\_signal: array** The second signal array

**window\_length: int** The length of the window. It should be an odd number.

**threshold: float or None** Threshold for the correlation coefficient.

### **Returns**

**correlation: float or boolean** If threshold is None, then the function returns an the correlation coefficient. If a threshold is provided, the function returns True if the correlation value is above the threshold.

## fit\_checks.sliding\_check\_linear\_fit\_intercept\_and\_correlation(*first\_signal*, *second\_signal*, *window\_length=11*)

Check if the intercept of a linear fit is near zero.

Performs a linear fit to the data, assuming  $y = ax + b$ , with x the first\_signal and y the second\_signal.

It will return the value np.abs(b / np.mean(y)  $*$  100) and the correlation of the two signals.

## **Parameters**

**first\_signal: array** The first signal array

**second\_signal: array** The second signal array

**window\_length: int** The length of the window. It should be an odd number.

### **Returns**

**intercepts** [float or boolean] The value of the intercept b, relative to the mean value of the second\_signal.

**correlations** [float] Correlation coefficient between the two samples

fit\_checks.sliding\_check\_min\_max\_ratio(*first\_signal*, *second\_signal*, *window\_length=11*, *threshold=None*) Returns the sliding min/max ratio for both signals

If a threshold is provided, returns True if the min/max ratio is above the specified threshold.

### **Parameters**

**first\_signal: array** The first signal array

**second\_signal: array** The second signal array

window length: int The length of the window. It should be an odd number.

**threshold: float or None** Threshold for the correlation coefficient.

### **Returns**

<span id="page-13-0"></span>**correlation: float or boolean** If threshold is None, then the function returns an the correlation coefficient. If a threshold is provided, the function returns True if the correlation value is above the threshold.

### fit\_checks.sliding\_check\_residuals\_not\_gaussian(*first\_signal*, *second\_signal*, *window\_length*, *threshold=None*)

Check if the residuals of the linear fit are not from a normal distribution.

The function uses a Shapiro-Wilk test on the residuals of a linear fit. Specifically, the function performs a linear fit to the data, assuming  $y = ax$ , and then calculates the residuals  $r = y - ax$ . It will return the p value of the Shapiro-Wilk test on the residuals.

If a threshold is provided, returns True if the p value is below the specified threshold, i.e. if the residuals are probably not gaussian.

### **Parameters**

**first\_signal: array** The first signal array

**second\_signal: array** The second signal array

**window\_length: int** The length of the window. It should be an odd number.

**threshold: float or None** Threshold for the Shapiro-Wilk p-value.

## **Returns**

**p\_value: array** If threshold is None, then the function returns the p-value of the Shapiro-Wilk test on the residuals. If a threshold is provided, the function returns True if p-value is below the threshold.

## fit\_checks.sliding\_check\_residuals\_not\_gaussian\_dagostino(*first\_signal*, *second\_signal*,

*window\_length*, *threshold=None*)

Check if the residuals of the linear fit are not from a normal distribution.

The function uses a Shapiro-Wilk test on the residuals of a linear fit. Specifically, the function performs a linear fit to the data, assuming  $y = ax$ , and then calculates the residuals  $r = y - ax$ . It will return the p value of the Shapiro-Wilk test on the residuals.

If a threshold is provided, returns True if the p value is below the specified threshold, i.e. if the residuals are probably not gaussian.

### **Parameters**

**first\_signal: array** The first signal array

**second\_signal: array** The second signal array

**window\_length: int** The length of the window. It should be an odd number.

**threshold: float or None** Threshold for the Shapiro-Wilk p-value.

### **Returns**

**p\_value: array** If threshold is None, then the function returns the p-value of the Shapiro-Wilk test on the residuals. If a threshold is provided, the function returns True if p-value is below the threshold.

## **ELASTIC RETRIEVALS**

<span id="page-14-1"></span><span id="page-14-0"></span>Retrieval of aerosol optical properties from elastic lidar signals.

**Todo:** Implement iterative retrieval (Di Girollamo et al. 1999)

elastic\_retrievals.klett\_backscatter\_aerosol(*range\_corrected\_signal*, *lidar\_ratio\_aerosol*, *beta\_molecular*, *index\_reference*, *reference\_range*, *beta\_aerosol\_reference*, *bin\_length*, *lidar\_ratio\_molecular=8.73965404*)

Calculation of aerosol backscatter coefficient using Klett algorithm.

The method also calculates aerosol backscatter above the reference altitude using forward integration approach.

## **Parameters**

**range\_corrected\_signal** [float.] The range corrected signal.

**lidar\_ratio\_aerosol** [float.] The aerosol lidar ratio.

**beta\_molecular** [array\_like] The molecular backscatter coefficient.  $(m^2-1 * sr^2-1)$ 

**index\_reference** [integer] The index of the reference height. (bins)

**reference\_range** [integer] The reference height range. (bins)

**beta\_aerosol\_reference** [float] The aerosol backscatter coefficient on the reference height. (m^-  $1 * sr^{\wedge} - 1$ 

**bin\_length** [float] The vertical bin length. (m)

**lidar\_ratio\_molecular** [float] The molecular lidar ratio. Default value is  $8\pi/3$  which is a typical approximation.

## **Returns**

**beta\_aerosol:** float The aerosol backscatter coefficient.  $(m^{\wedge} - 1 * sr^{\wedge} - 1)$ 

## **Notes**

We estimate aerosol backscatter using the equation.

$$
\beta_{aer}(R) = \frac{A}{B - C} - \beta_{mol}(R)
$$

where

$$
A = S(R) \cdot exp(-2 \int_{R_0}^{R} [L_{aer}(r) - L_{mol}] \cdot \beta_{mol}(r) dr)
$$

$$
B = \frac{S(R_0)}{\beta_{aer}(R_0) + \beta_{mol}(R_0)}
$$

$$
C = -2 \int_{R_0}^{R} L_{aer}(r) \cdot S(r) \cdot T(r, R_0) dr
$$

with

$$
T(r, R_0) = exp(-2\int_{R_0}^r [L_{aer}(r') - L_{mol}] \cdot \beta_{mol}(r') \cdot dr')
$$

and

- $R$  the distance from the source,
- $R_0$  the distance between the source and the reference region,
- $\beta_{aer}$  the aerosol backscatter coefficient,
- $\beta_{mol}$  the molecular backscatter coefficient,
- $S(R)$  the range corrected signal,
- $P$  the signal due to particle and molecular scattering,
- $L_{aer}$  the aerosol lidar ratio (extinction-to-backscatter coefficient),
- $L_{mol}$  the molecular lidar ratio.

Note that *lidar\_ratio\_molecular* should correspond to the *beta\_molecular* i.e. they should both correspond to total or Cabannes signal.

## **References**

Ansmann, A. and Muller, D.: Lidar and Atmospheric Aerosol Particles, in Lidar: Range-Resolved Optical Remote Sensing of the Atmosphere, vol. 102, edited by C. Weitkamp, Springer, New York., 2005. p. 111.

**FIVE**

## <span id="page-16-0"></span>**RAMAN RETRIEVALS**

## **LINEAR DEPOLARIZATION ESTIMATION**

<span id="page-18-1"></span><span id="page-18-0"></span>Calculation of volume and particle depolarization coefficient.

depolarization.calibration\_constant\_cross\_parallel\_profile(*signal\_cross\_plus45*, *signal\_cross\_minus45*, *signal\_parallel\_plus45*, *signal\_parallel\_minus45*, *t\_cross*, *t\_parallel*, *r\_cross*, *r\_parallel*)

Calculate the calibration constant in a lidar system that is able to detect the cross-to-parallel depolarization ratio.

## **Parameters**

- **signal\_cross\_plus45: vector** The input vertical profile from the cross channel. Calibrator angle phi=45.
- **signal\_parallel\_plus45: vector** The input vertical profile from the total channel. Calibrator angle phi=45.
- **signal\_cross\_minus45: vector** The input vertical profile from the cross channel. Calibrator angle phi=-45.
- **signal\_parallel\_minus45: vector** The input vertical profile from the total channel. Calibrator angle phi=-45.
- **t\_cross: float** Transmittance of cross component through transmitted path.

**t\_parallel: float** Transmittance of parallel component through transmitted path.

**r\_cross: float** Transmittance of cross component through reflected path.

**r\_parallel: float** Transmittance of parallel component through reflected path.

## **Returns**

**v\_star\_mean: float** Calibration constant's mean value (vertical axis).

**v\_star\_sem: float** Calibration constant's standard error of the mean (vertical axis).

## <span id="page-19-0"></span>**Notes**

The calibration constant is calculated by the following formula:

$$
V^* = \frac{[1+\delta^{V}tan^2(\phi)]T_p + [tan^2(\phi) + \delta^{V}]T_s}{[1+\delta^{V}tan^2(\phi)]R_p + [tan^2(\phi) + \delta^{V}]R_s} \cdot \delta^*(\phi)
$$

### **References**

Freudenthaler, V. et al. Depolarization ratio profiling at several wavelengths in pure Saharan dust during SAMUM 2006. Tellus, 61B, 165-179 (2008)

depolarization.calibration\_constant\_cross\_total\_profile(*signal\_cross\_plus45*,

*signal\_cross\_minus45*, *signal\_total\_plus45*, *signal\_total\_minus45*, *r\_cross*, *r\_total*)

Calculate the calibration constant profile, in a lidar system that is able to detect the cross-to-total depolarization ratio.

#### **Parameters**

- **signal\_cross\_plus45: vector** The input vertical profile from the cross channel. Calibrator angle phi=45.
- **signal\_total\_plus45: array** The input vertical profile from the total channel. Calibrator angle phi=45.
- **signal\_cross\_minus45: vector** The input vertical profile from the cross channel. Calibrator angle phi=-45.
- **signal\_total\_minus45: vector** The input vertical profile from the total channel. Calibrator angle phi=-45.
- **r\_cross: float** The transmission ratio of the cross channel (Rc).
- **r\_total: float** The transmission ratio of the total channel (Rt).

### **Returns**

**c\_profile: vector** The vertical profile of the calibration constant.

## **Notes**

The calibration constant is calculated by the following formula:

$$
C=\frac{1+R_t}{1+R_c}\cdot\sqrt{\delta^\prime_{+45}\cdot\delta^\prime_{-45}}
$$

## **References**

Engelmann, R. et al. The automated multiwavelength Raman polarization and water-vapor lidar Polly XT: the neXT generation. Atmos. Meas. Tech., 9, 1767-1784 (2016)

depolarization.calibration\_constant\_value(*calibration\_constant\_profile*, *first\_bin*, *bin\_length*, *lower\_limit*, *upper\_limit*)

Calculate the mean calibration constant and its standard error of the mean, from the calibration constant profile.

#### **Parameters**

<span id="page-20-0"></span>**c\_profile: vector** The vertical profile of the calibration constant.

**first\_bin: integer** The first bin of the system.

**bin\_length: float** The length of each bin. (in meters)

**lower\_limit: float** The lower vertical limit for the calculation. (in meters)

**upper limit: float** The lower vertical limit for the calculation. (in meters)

#### **Returns**

**c\_mean: float** Calibration constant's mean value (vertical axis).

**c\_sem: float** Calibration constant's standard error of the mean (vertical axis).

depolarization.particle\_depolarization(*delta\_m*, *delta\_v*, *molecular\_backscatter*, *particle\_backscatter*) Calculate the linear particle depolarization ratio.

#### **Parameters**

**delta\_m: vector** The linear molecular depolarization ratio.

**delta\_v: vector** The linear volume depolarization ratio.

**molecular\_backscatter: vector** The molecular component of the total backscatter coefficient.

**particle** backscatter: vector The particle component of the total backscatter coefficient.

### **Returns**

**delta\_p: vector** The linear particle depolarization ratio.

## **Notes**

The linear particle depolarization ratio is calculated by the formula:

$$
\delta^{p} = \frac{(1+\delta^{m})\delta^{V}\mathbf{R} - (1+\delta^{V})\delta^{m}}{(1+\delta^{m})\mathbf{R} - (1+\delta^{V})}
$$

### **References**

Freudenthaler, V. et al. Depolarization ratio profiling at several wavelengths in pure Saharan dust during SAMUM 2006. Tellus, 61B, 165-179 (2008)

depolarization.volume\_depolarization\_cross\_parallel(*signal\_cross*, *signal\_parallel*, *t\_cross*, *t\_parallel*, *r\_cross*, *r\_parallel*, *v\_star*)

Calculate the linear volume depolarization ratio in a lidar system that is able to detect the cross-to-parallel depolarization ratio. The calibration factor from the delta-90 calibration is being used.

### **Parameters**

- **signal\_cross: vector** The input vertical profile from the cross channel. Normal measurement (phi=0).
- **signal\_parallel: vector** The input vertical profile from the parallel channel. Normal measurement (phi=0).

**t\_cross: float** Transmittance of cross component through transmitted path.

**t\_parallel: float** Transmittance of parallel component through transmitted path.

**r\_cross: float** Transmittance of cross component through reflected path.

<span id="page-21-0"></span>**r\_parallel: float** Transmittance of parallel component through reflected path.

**v\_star: float** The calibration constant.

## **Returns**

**delta\_v: vector** The linear volume depolarization.

## **Notes**

The linear volume depolarization ratio is calculated by the formula:

$$
\delta^V = \frac{\frac{\delta^*}{V^*}T_p - R_p}{R_s - \frac{\delta^*}{V^*}T_s}
$$

## **References**

Freudenthaler, V. et al. Depolarization ratio profiling at several wavelengths in pure Saharan dust during SAMUM 2006. Tellus, 61B, 165-179 (2008)

depolarization.volume\_depolarization\_cross\_total(*signal\_cross*, *signal\_total*, *r\_cross*, *r\_total*, *c*)

Calculate the linear volume depolarization ratio in a lidar system that is able to detect the cross-to-total depolarization ratio. The calibration factor from the delta-90 calibration is being used.

#### **Parameters**

- **signal\_cross: vector** The input vertical profile from the cross channel. Normal measurement  $(\text{phi}=0)$ .
- **signal\_total: vector** The input vertical profile from the total channel. Normal measurement  $(\text{phi}=0)$ .
- **r** cross: float The transmission ratio of the cross channel (Rc).
- **r** total: float The transmission ratio of the total channel (Rt).
- **c: float** The calibration constant.

### **Returns**

**delta\_v: vector** The linear volume depolarization.

## **Notes**

The linear volume depolarization ratio is calculated by the formula:

$$
\delta^V = \frac{1 - \frac{\delta'}{C}}{\frac{\delta' R_t}{C} - R_C}
$$

## **References**

Engelmann, R. et al. The automated multiwavelength Raman polarization and water-vapor lidar Polly XT: the neXT generation. Atmos. Meas. Tech., 9, 1767-1784 (2016)

**SEVEN**

<span id="page-24-0"></span>**HSRL RETRIEVAL FUNCTIONS**

**EIGHT**

## **INDICES AND TABLES**

<span id="page-26-0"></span>• genindex

• search

## **PYTHON MODULE INDEX**

<span id="page-28-0"></span>d depolarization, [15](#page-18-0) e elastic\_retrievals, [11](#page-14-0) f fit\_checks, [7](#page-10-0)

## **INDEX**

## <span id="page-30-0"></span>C

(*in module depolarization*), [15](#page-18-1) calibration\_constant\_cross\_total\_profile() (*in module depolarization*), [16](#page-19-0) calibration\_constant\_value() (*in module depolarization*), [16](#page-19-0) check\_correlation() (*in module fit\_checks*), [7](#page-10-1) check\_linear\_fit\_intercept\_and\_correlation() (*in module fit\_checks*), [7](#page-10-1) check\_min\_max\_ratio() (*in module fit\_checks*), [7](#page-10-1) check\_residuals\_not\_gaussian() (*in module fit\_checks*), [8](#page-11-0) check\_residuals\_not\_gaussian\_dagostino() (*in* volume\_depolarization\_cross\_parallel() (*in module fit\_checks*), [8](#page-11-0)

## D

depolarization module, [15](#page-18-1)

## E

elastic\_retrievals module, [11](#page-14-1)

## F

fit\_checks module, [7](#page-10-1)

## K

klett\_backscatter\_aerosol() (*in module elastic\_retrievals*), [11](#page-14-1)

## M

```
module
depolarization, 15
elastic_retrievals, 11
fit_checks, 7
```
## P

particle\_depolarization() (*in module depolarization*), [17](#page-20-0)

## S

calibration\_constant\_cross\_parallel\_profile() sliding\_check\_correlation() (*in module fit\_checks*), [9](#page-12-0) sliding\_check\_linear\_fit\_intercept\_and\_correlation() (*in module fit\_checks*), [9](#page-12-0) sliding\_check\_min\_max\_ratio() (*in module fit\_checks*), [9](#page-12-0) sliding\_check\_residuals\_not\_gaussian() (*in module fit\_checks*), [10](#page-13-0) sliding\_check\_residuals\_not\_gaussian\_dagostino() (*in module fit\_checks*), [10](#page-13-0)

## V

*module depolarization*), [17](#page-20-0) volume\_depolarization\_cross\_total() (*in module depolarization*), [18](#page-21-0)